Adobe Photoshop CC 2019 serial number and product key crack Activation Code With Keygen [April-2022]

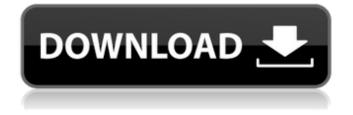

# Adobe Photoshop CC 2019 Crack Free Download [Mac/Win] (2022)

You need to be proficient with Windows to make the most of Photoshop's powerful tools. If you're a beginner, Photoshop Elements is an excellent free program for basic photo manipulation. Getting Started with Photoshop Before getting to the nittygritty of image manipulation, here are a few tips for you to get familiar with Photoshop: Determine whether you need to use Photoshop to transform your photos, correct elements of your photos, reduce glare in your photos, or anything else that you do in an image. If you're just finding your way into the world of image manipulation, just start with the adjustments that are available in the Adjustments dialog. Visit the Photoshop website and download the latest version of Photoshop so that you can optimize the program for your system. If you're a Windows user, download the Windows version from the Adobe website. So whether you're a beginner or an old pro, you'll want to get to know these features of Photoshop for image manipulation: Layer Styles You can use Layer Styles to modify the way an individual layer looks by setting a number of different types of layer styles, such as Bevel, Inner Glow, Drop Shadow, Gradient Glow, and so on. Fill Effects You can use Fill Effects to alter the colors in vour image in different ways, including Brighten, Darken, Screen, Lighten, Darken, Soften, Grainy, Emboss, and several others. Effects With Effects, you can create different effects for particular parts of your image. For example, you can apply a vignette effect to the corners or a blur effect to a particular area or even the whole image. Gradations To manipulate an image's look, you can use Gradations to create smooth transitions between two layers. This feature is great for adding glowing or darkening effects or creating a gradient along a path. Pattern Effects You can use Pattern Effects to add patterns to your images. For example, you can add a laser-printed newspaper pattern, a tattoo pattern, or even a tile pattern to an image. Blur effects You can use Blur effects to create a softening effect of a single area. Channel Effects Using Channel Effects, you can change the color of a particular area of an image in a new way. For example, you can change the color of one area to red and another to blue, or you

### Adobe Photoshop CC 2019 For Windows

In this article, we will give you a summary of what Photoshop Elements can do, and how to use it effectively. Elements Help Center As you already know, Photoshop Elements can be used in two ways: you can create a new project or open an existing project that was created with the professional version of Photoshop. The Help Center is a great place to find out how to do that. However, here we will focus on the basic features of the program. Also, we will show you some of the best web design resources for Photoshop and Elements. A Brief History of Photoshop Photoshop, which is pronounced 'shu-pah-dox' in English, was created by Michael J. ('Don') Carroll in 1992 and first released by Silicon Graphics. The first public version of Photoshop didn't go on sale until 1995, and Adobe Systems acquired Silicon Graphics in July 2005. The first Photoshop that was publicly available was version 1.0 in 1995, and it was called Photoshop 2.0 – a version created after the acquisition of Silicon Graphics. In 1998, Photoshop 3.0 was launched, which allowed for multitouch and automatic features. Then, in 1999, the first userfriendly design interface was launched. Photoshop 4.0 was the first version that was introduced with the first Photoshop Creative Suite. Version 5.0 was launched in 2002 and was called Photoshop 5.0. It was on this version that the first integrated Photoshop and After Effects appeared. A few years later, version 6.0 was introduced. Then, in 2006, version CS2 was released, and it was the first to include layers and the first version to have a CS2 logo. In 2007, version CS3 was launched with the advent of the Creative Suite 3. It is this version that has become the standard in the graphic design industry. In 2010, version CS4 was released. This is the version that is still used today. Practical Usage Tips Whether you use the program for editing images, creating new images or both, here are a few tips to help you manage your projects in the best way. When you have finished editing an image, you can choose 'Save and Close' from the File menu or the 'Save' button in the top right corner. You can choose to save your image to a format that is compatible with other programs. If you just want a681f4349e

## Adobe Photoshop CC 2019 Serial Key

Lakshmi Nagar Railway Station is a key railway junction for Andhra Pradesh. It is located on the Vijayawada–Rajahmundry line.It is part of the National Capital Region of India. It serves as a rail hub for several long-distance passenger trains. Lakshmi Nagar railway station is one of the major railway junctions in the state of Andhra Pradesh and serves as the headquarters of East Coast Railway. From here one can board Shatabdi Express, Weekly Exp, Express, Superfast Express, Passenger, Mail Express, Goods Train and Express/Mail trains.Q: How do you retrieve "keyword" meta data from custom post types in WordPress? I have a few "keywords" related to my custom post types. This is the code I am using right now, but it only seems to be pulling "terms" and not my custom "keywords": \$args = array( 'posts\_per\_page' => 6, 'orderby' =>'meta\_value\_num','meta\_key' => 'keywords', 'order' => 'DESC'); \$search = new WP\_Query( \$args ); while ( \$search->have\_posts() ) : \$search->the\_post(); echo 'keyword = '. get\_the\_post\_meta( get\_the\_id(), 'keywords', true ). "; endwhile; wp\_reset\_postdata(); Any help would be appreciated. A: Not in the current version (4.1.0). You can attach data in the post insert hook like this: add\_action( 'post\_insert', 'function\_name' ); function function\_name( \$post\_id ) { if ( \$post\_id == 0 ) { add\_post\_meta( \$post\_id, 'keywords', 'keyword2,keyword3' ); } } Biphasic Acetylation of Anthraquinone Alkaloids by Croton cajucara Modulates the Activity of Plasmodium falciparum. Acetylation is an effective strategy for decreasing the activity of drug-resistant Pl

#### What's New In?

This amazing, one of a kind, work of art "Bettie" could not be more perfect for your wedding or bridal shower. In between all the pre-wedding planning, this vintage-style Bettie doll will add a one-of-a-kind entertainment to any event. The Bettie doll is about 10" tall, has a soft plush white fur exterior and a cotton blue interior. She is stuffed with fiberfill and measures 8" from head to toe. She has lots of room for all the wedding planning and bridal shower plans you have on your to-do list. She is dressed in a formal dress with a white, applique bow and lace sleeves. She is so much fun, but a more fun one can be created from your imagination! Being a doll means Bettie will be cared for like you would. She will come to life and play and entertain guests like no other doll can. Bettie is made to last a lifetime and it is your choice to keep her in storage or let her live out the rest of her days in a loving home. Each doll is handmade by craftsman using only the finest materials and proven techniques. No molds or hardening agents are used. You can care for your doll as you would care for your children. Treat her gently to keep her in perfect condition and make sure she is stored in a cool, dry place. She is offered in a velvetlined original doll box with a wonderful display doll sticker. She is shipped directly from our studio in Chicago by USPS Priority Mail with delivery confirmation. International Buyers: Please note that we do ship internationally. RETURN POLICY We offer a 14-day return policy from the date you receive your doll. For more details, please read our Return Policy here. For any questions or concerns, you can reach us at any time by calling 1-800-593-6754. Effects of the addition of nitrogen or phosphate fertilizers to a temperate grassland on the functioning of the terrestrial ecosystem, as measured by a multi-parameter health index. We investigated how the addition of nitrogen (N) or phosphate (P) fertilizers to a temperate grassland affects the ecosystem health, as measured by a multi-parameter index. The different fertilization treatment (2 N m(-3), 2 P m(-3), 2 NP m(-3), control) was applied from June 1

# System Requirements For Adobe Photoshop CC 2019:

Mac OS X - 10.11 (El Capitan) IOS - 7.0.0 or later Android - 4.1.2 or later Windows - 10 You need to have a working Internet connection and an account with the Steam Client to use the Steam Cloud functionality. If you want to play Steam games offline on iOS you will need to turn on "Offline Mode" on the phone. Please contact your iDevice service provider to ask for the details. Frequently Asked Questions:

Related links:

https://ibipti.com/adobe-photoshop-2022-version-23-1-1-install-crack-lifetime-activation-code-download-for-pc-latest/ https://kedaigifts.com/wp-content/uploads/2022/07/Adobe Photoshop 2022 Version 2301-1.pdf https://www.turksjournal.com/adobe-photoshop-2020-key-generator-x64-updated-2022/ https://nelsonescobar.site/?p=823 https://sheltered-fortress-31140.herokuapp.com/madomar.pdf http://genivarts.de/wp-content/uploads/2022/07/Adobe Photoshop CC 2018 version 19.pdf https://www.alalucarne-rueil.com/adobe-photoshop-2021-version-22-1-0-product-key-for-pc-april-2022/ https://aalcovid19.org/adobe-photoshop-2021-version-22-5-1-updated-2022/ https://skillz4hire.com/wp-content/uploads/2022/06/Photoshop\_eXpress-1.pdf https://formyanmarbymyanmar.com/upload/files/2022/06/ihAwK3hf2do9oEzbPhvy\_30\_726a534e138d368edad5839af3f3c622 file.pdf https://www.acvconsultoria.com/wp-content/uploads/2022/06/Photoshop 2021 Version 2210-1.pdf https://www.careerfirst.lk/sites/default/files/webform/cv/Photoshop-2022-Version-2341\_32.pdf https://www.raven-guard.info/adobe-photoshop-cc-2015-version-18-free-mac-win-updated-2022/ https://www.belmont-ma.gov/sites/g/files/vyhlif6831/f/uploads/covid 19 safety tips.pdf https://movingbay.com/adobe-photoshop-2021-version-22-3-1-serial-key-free-latest/ http://e-360group.com/?p=902 https://motif-designs.com/2022/06/30/adobe-photoshop-cc-2014-keygen-only-with-full-keygen-for-windows/ https://csbgam.fr/photoshop-2022-version-23-2-crack-file-only-3264bit-latest/ https://www.cameraitacina.com/en/system/files/webform/feedback/photoshop-2021-version-2251\_12.pdf https://soundcollapse.altervista.org/advert/photoshop-mem-patch-lifetime-activation-code-download-x64/